**AutoCAD Crack Patch With Serial Key Free Download**

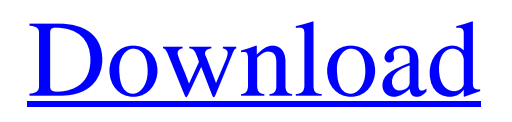

# **AutoCAD [Latest-2022]**

Since its introduction, AutoCAD Crack Free Download has become the industry standard for 2D drafting and drawing. As a result, it is the most widely used CAD software. AutoCAD's functionality is also increasing steadily, with new releases every year, adding support for 2D and 3D drafting, various types of measurement, schematic capture, and new features such as parametric drawing. History AutoCAD was originally released by Aldus Corporation in 1982 as one of the first desktop CAD software programs. It could be used on a variety of microcomputers that ran its internal operating system, including the Macintosh, Atari 800, and Tandy TRS-80 Model II and III computers. It used a custom graphic user interface (GUI) called GraphWriter, and was bundled with a programming interface called Graph. Both GraphWriter and Graph are now available as open-source tools for the Python programming language. The first version of AutoCAD was referred to as simply "GraphCAD". On August 17, 1982, AutoCAD version 1.0 was released by Aldus. It was the first version of AutoCAD to feature a GUI and to be distributed on floppy disks. It featured 16-bit color, although it could only handle 256 colors, as the PAL display standard used at the time required 256 separate colors. On September 17, 1982, it was bundled with Aldus's port of the BASIC programming language for the new Apple II computer. It had a price of \$495. Aldus sold AutoCAD to Premier Industrial Designer's Software (PIDS) in 1984. Premier was bought by Corel in 1999. Corel then merged with other software company EMC to form The Corel Corporation. In 2004, Corel spun off its personal and business information (PBI) group into a new company called Corel Corporation. Corel's product was then named CorelDRAW. On November 21, 2012, Corel and AutoDesk announced a merger. The new company, named Corel, continued to sell the original "AutoCAD" trademark. In 2015, Corel announced the release of AutoCAD LT (2015 version). The 2015 version includes the ability to create and edit drawings from an iPad or other iOS device. Two competitors were introduced after Autodesk acquired Autocad, Autodesk AutoCAD 360 and Autodesk Inventor (now Autodesk Fusion 360). Both are subscription-

## **AutoCAD Product Key Full 2022**

Features The following are some notable features available in the standard AutoCAD release: Brush lines AutoCAD's brush feature creates a line segment (a "brush line") at the user-selected angle and with a user-selected width, with a color associated with the angle. When the brush is pressed, the corresponding tool is applied. AutoCAD natively supports right-click and left-click brush lines. When the right-click is released, a menu appears on the right side of the drawing canvas where additional options to the brush are available. In AutoCAD 2010, the appearance of the brush tool changed and the user can also right-click and left-click to change the angle of the brush line. Drawing text The drawing text feature allows users to apply a font to a given point, measure the text on the drawing, delete the text, and make it the current text. Text can be typed in or imported. In AutoCAD 2010, the drawing text was modified to enable the user to use the holding shift button when positioning the cursor, and when dropping the text (on top of it) to select a font. Dynamic blocks The dynamic blocks feature in AutoCAD allows users to enter textual information, geometric information and dimensions in the drawing, which will be dynamically updated in the drawing itself. For example, a part that can be made in several different colors can be defined in the drawing, which will be displayed in the drawing with the color indicated. In AutoCAD 2007, the dynamic blocks feature was replaced by cross-hatching. Dynamic topology The dynamic topology feature, available in AutoCAD 2007 and AutoCAD LT 2007, allows a drawing to be automatically updated, as lines, arcs and arcs are modified, by using a mathematical algorithm to calculate the 3D and 2D topology of the model in real-time. The user does not need to manually update the drawing as the system does it on its own. Drafting grids The drafting grids feature allows users to create reference points (via Dynamic Blocks) in the drawing by drawing reference lines and measurements (also via Dynamic Blocks). These reference lines can be used to measure on a drawing in a defined area. Dimensions Dimensions are

used to create a horizontal or vertical distance between two objects in the drawing, be it a point, line, polyline, arc or arc segment. When dimensions are placed, a tooltip appears to the right of the af5dca3d97

# **AutoCAD Crack License Keygen [32|64bit]**

The influence of interleukin-2 on the appearance of septic metastasis in mice. The effect of interleukin-2 (IL-2) on the appearance of septic metastasis in mice was studied. The mice inoculated with mouse adenocarcinoma cells and treated with IL-2 survived longer than the control group. The number of pulmonary metastases was significantly reduced in the group of mice inoculated with IL-2 treated adenocarcinoma cells. IL-2 treatment leads to a decrease in the frequency of spontaneous metastasis to the liver and to an increase in the number of metastases in the lung. The possible relationship of these changes to immunological effects of IL-2 is discussed.Q: How to prove  $\frac{1}{x}$  $-1$ }[-x] = 1\$ if \$[x]^{  $-1$ }[-x]\$ is defined If \$[x]^{  $-1$ }[-x]\$ is defined then prove \$[x]^{  $-1$ }[-x] = 1\$ Note  $s[x]^{ -1}$ [-x]\$ is an open subset of  $s\mathbf{h}_s$ [R}\$, so  $s[x]^{ -1}$ [-x]\$ is non empty. To prove the above I think I would need to prove  $\text{cl}[x]^{\ -1}[-x] = \text{cl}[x]^{\ -1}[x]$  -  $\text{cl}[x]^{\ -1}[x]$  since the one of the closure being \$0\$ can be done easily. But to prove that the closure of  $[ x]^{2} \{-1\}[-x]$ \$ is  $\{x\}^{\{x\}^{\{t\}}\}$  I am not sure how to go about it. A: For  $x\in B$  and  $R$ ,  $\{x\}^{\{t\}}$  -1}[-x] = \{u\in \Bbb R\mid u+x\in [-x]\} = \{u\in \Bbb R\mid -x-u\in x\} = \{u\in \Bbb R\mid u+x\in x\}= \{u\in \Bbb R\mid u+x\in \Bbb R\} = \{u\in \Bbb R\mid u\in x+x\} =

#### **What's New In AutoCAD?**

Simplified data management for files, folders, and tags. Tags have been reworked to easily display linked data and be even easier to manage. (video: 1:10 min.) Set your own transparency for text labels in drawings. Change the transparency of a text label to any value from 0% to 100%, similar to vector graphics and graphics applications like Illustrator. (video: 1:05 min.) Improved animation with the Plan, Wire, and Style tools. Follow the movement of the tools on the screen and dynamically update a plan or wire frame. (video: 1:10 min.) Create tasks in a task dialog from a single click. Select an object and turn it into a task from the context menu. (video: 1:08 min.) Create custom dialogs with a designer interface to configure dialog settings. Manage dialog options with a property inspector to modify dialog settings and save them to a new dialog. (video: 1:09 min.) Create custom dialogs with a designer interface to configure dialog settings. Manage dialog options with a property inspector to modify dialog settings and save them to a new dialog. (video: 1:09 min.) Create custom dialogs with a designer interface to configure dialog settings. Manage dialog options with a property inspector to modify dialog settings and save them to a new dialog. (video: 1:09 min.) Create custom dialogs with a designer interface to configure dialog settings. Manage dialog options with a property inspector to modify dialog settings and save them to a new dialog. (video: 1:09 min.) Create custom dialogs with a designer interface to configure dialog settings. Manage dialog options with a property inspector to modify dialog settings and save them to a new dialog. (video: 1:09 min.) Create custom dialogs with a designer interface to configure dialog settings. Manage dialog options with a property inspector to modify dialog settings and save them to a new dialog. (video: 1:09 min.) Create custom dialogs with a designer interface to configure dialog settings. Manage dialog options with a property inspector to modify dialog settings and save them to a new dialog. (video: 1:09 min.) Create custom dialogs with a designer interface to configure dialog settings. Manage dialog options with a property inspector to modify dialog settings and save them to a new dialog. (video:

# **System Requirements:**

Resolution: 1080p or higher is recommended. Minimum: OS: Windows 7/8/10 (64-bit) Processor: Intel Core 2 Duo / AMD Phenom X3 Memory: 2 GB RAM Graphics: NVIDIA GeForce 7800 / ATI Radeon HD 2600 DirectX: Version 11 Storage: 1 GB available space Recommended: OS: Windows 10 (64-bit) Processor: Intel Core i5 Memory: 4 GB RAM Graphics:

Related links:

[https://lockdownfactor.com/wp-content/uploads/2022/08/AutoCAD\\_Crack\\_\\_For\\_Windows.pdf](https://lockdownfactor.com/wp-content/uploads/2022/08/AutoCAD_Crack__For_Windows.pdf) [https://donutsnearby.com/wp-content/uploads/2022/08/AutoCAD\\_Activator.pdf](https://donutsnearby.com/wp-content/uploads/2022/08/AutoCAD_Activator.pdf) <https://copasulassessoria.com.br/advert/autocad-crack-x64-2022-new/> <http://shaeasyaccounting.com/autocad-crack-activation-code-3264bit-updated/> <https://dornwell.pl/wp-content/uploads/2022/08/sanaxyri.pdf> <https://tucorsetera.com/wp-content/uploads/2022/08/lisfaxa.pdf> <http://www.babel-web.eu/p7/autocad-activation-code-free-april-2022/> <https://merbraha.com/wp-content/uploads/2022/08/fintnike.pdf> <http://e-360group.com/?p=9190> [https://magiclifequicksell.com/wp-content/uploads/2022/08/AutoCAD\\_\\_Crack\\_\\_\\_Latest2022.pdf](https://magiclifequicksell.com/wp-content/uploads/2022/08/AutoCAD__Crack___Latest2022.pdf) <http://mrproject.com.pl/advert/autocad-2019-23-0-free-download-latest-2022/> <http://www.lab20.it/2022/08/10/autocad-2022-2/> <https://www.spinergo.com/wp-content/uploads/2022/08/AutoCAD-63.pdf> <https://www.mein-hechtsheim.de/advert/autocad-22-0-with-license-code/> <https://logisticseek.com/wp-content/uploads/2022/08/kafflyvi.pdf>